**Mplayer2 Crack Free [Win/Mac] [Updated] 2022**

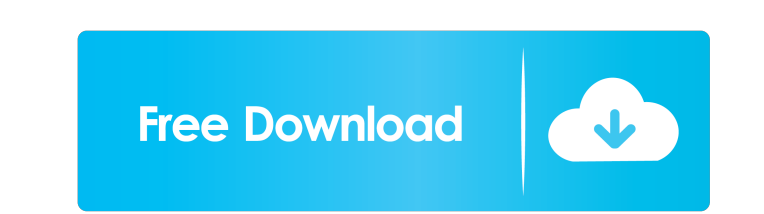

## **Mplayer2 Crack+ Incl Product Key [Win/Mac]**

mplayer2 is a command-line video player that was developed from the initial MPlayer, providing you with the original functions and more, along with various improvements of the project, so you can fully enjoy watching your for MPlayer. The main purpose behind mplayer2 is to offer you the ability to watch a wide array of popular and less popular video formats on your computer, without it eating up too much system resources. Despite functionin move backward or forward (for 10 seconds: left and right; for 1 minute: up and down), while the 'Space' key allows you to pause and unpause the movie. Using the 9 and 0 keys, you can adjust the volume of the video accordin movie, you can use the 'v' key, with 'x' and 'z' helping you fix any subtitle delays with a millisecond. Moreover, the's' button lets you take a single screenshot, while the 'S' enables you to start and stop capturing snap Similarly, 5 and 6 will increase or decrease the hue levels, while 7 and 8 alter the saturation of the video. To conclude, mplayer2 is a useful and easy to handle application that allows you to watch all your favorite vide functions and more, along with various improvements of the project, so you can fully enjoy watching your favorite movies. The program runs only through Command Prompt, but if you want, you can use a Graphical User Interfac

-: Play/Pause/F/S/m/v/x/z/s/p/S/F9/F0 - 10s: 10 seconds left/right/up/down - 1m: 1 minute left/right/up/down - S: Toggle Subtitles on/off - M: Toggle Fullscreen + volume -1/-2/+1/+2 - M/v/x/z/f/s/p: Toggle main window + vo volume +/-/0/+0.01 - m : mute/unmute - f : Fullscreen on/off - s : S/F9/F0 : Toggle Single Snapshot - x : Zoom in/out - z : Zoom in/out - p : Snapshot or evious frame - c : Snapshot current frame - : Toggle/disable caption 4x4 - r : V-Reverse - x : VSync - m : Monoscopic - y : Side by side -n : Side by side in 2x2 - t : Side by side in 2x2 - t : Side by side in 4x4 - C : Crop - W : WinWrap - S : Stretch by Black + Black + Black + Black + Bla Black + Black + Black + Black + Black - B/16 : Stretch by Black + Black + Black + Black + Black + Black - B1/32 : Stretch by Black + Black + 77a5ca646e

#### **Mplayer2 Crack+ Free [Mac/Win]**

# **Mplayer2 Crack+**

Download link: Help: FAQ: YouTube: mplayer2 is a command-line video player that was developed from the initial MPlayer, providing you with the original functions and more, along with various improvements of the project, so it is compatible with the GUIs created for MPlayer. The main purpose behind mplayer2 is to offer you the ability to watch a wide array of popular and less popular video formats on your computer, without it eating up too mu offers. As such, you can use the arrows to move backward or forward (for 10 seconds: left and right; for 1 minute: up and down), while the 'Space' key allows you to pause and unpause the movie. Using the 9 and 0 keys, you order to display or hide the subtitles to your movie, you can use the 'v' key, with 'x' and 'z' helping you fix any subtitle delays with a millisecond. Moreover, the's' button lets you take a single screenshot, while the ' 4 if you wish to adjust the brightness. Similarly, 5 and 6 will increase or decrease the hue levels, while 7 and 8 alter the saturation of the video. To conclude, mplayer2 is a useful and easy to handle application that al

## **What's New in the Mplayer2?**

Mplayer2 is a command-line video player that was developed from the initial MPlayer, providing you with the original functions and more, along with various improvements of the project, so you can fully enjoy watching your for MPlayer. The main purpose behind mplayer2 is to offer you the ability to watch a wide array of popular and less popular video formats on your computer, without it eating up too much system resources. Despite functionin move backward or forward (for 10 seconds: left and right; for 1 minute: up and down), while the 'Space' key allows you to pause and unpause the movie. Using the 9 and 0 keys, you can adjust the volume of the video accordin your movie, you can use the 'v' key, with 'x' and 'z' helping you fix any subtitle delays with a millisecond. Moreover, the 's' button lets you take a single screenshot, while the 'S' enables you to start and stop capturin Similarly, 5 and 6 will increase or decrease the hue levels, while 7 and 8 alter the saturation of the video. To conclude, mplayer2 is a useful and easy to handle application that allows you to watch all your favorite vide help you create, optimize and convert graphic files. It allows you to produce PDF files, JPG, PNG and GIF images, as well as a wide range of objects like basic shapes (rectangles, circles, ellipses, etc.), lines (rectangul define, sort, group and merge objects, as well as export and print documents. VersionGraphics requires

### **System Requirements:**

Operating System: Windows XP, Vista, 7, 8, 8.1, 10 RAM (RAM): 512 MB (1 GB) RAM is recommended Processor (CPU): 800 MHz CPU or higher Hard Disk Space: 10 MB Video: At least 256 MB of video memory Note: Video card must be m program is required to run the game:

[https://www.29chat.com/upload/files/2022/06/U5vBBYlLDnKONm9uOFzo\\_06\\_95b39a1a62e15941a9ccc6c174532376\\_file.pdf](https://www.29chat.com/upload/files/2022/06/U5vBBYlLDnKONm9uOFzo_06_95b39a1a62e15941a9ccc6c174532376_file.pdf) [https://cromaz.com.br/upload/files/2022/06/4sHiTf4R3cszIlatO919\\_06\\_95b39a1a62e15941a9ccc6c174532376\\_file.pdf](https://cromaz.com.br/upload/files/2022/06/4sHiTf4R3cszIlatO919_06_95b39a1a62e15941a9ccc6c174532376_file.pdf) <https://eroticorchid.com/wp-content/uploads/2022/06/odebar.pdf> <http://www.neorestaurantqatar.com/wp-content/uploads/2022/06/welale.pdf> <https://www.soroherbaria.org/portal/checklists/checklist.php?clid=62009> <https://eugreggae.com/coporton-service-follow-up-lite-crack-free-2022/>

[http://yugpradesh.com/wp-content/uploads/2022/06/Chia\\_Plot\\_Status.pdf](http://yugpradesh.com/wp-content/uploads/2022/06/Chia_Plot_Status.pdf) [https://beta.pinoysg.net/upload/files/2022/06/g1W6EZSuF21XSZ9nAluF\\_06\\_95b39a1a62e15941a9ccc6c174532376\\_file.pdf](https://beta.pinoysg.net/upload/files/2022/06/g1W6EZSuF21XSZ9nAluF_06_95b39a1a62e15941a9ccc6c174532376_file.pdf) [https://www.palpodia.com/upload/files/2022/06/quixtwix3YsHKmLimUxl\\_06\\_95b39a1a62e15941a9ccc6c174532376\\_file.pdf](https://www.palpodia.com/upload/files/2022/06/quixtwix3YsHKmLimUxl_06_95b39a1a62e15941a9ccc6c174532376_file.pdf)